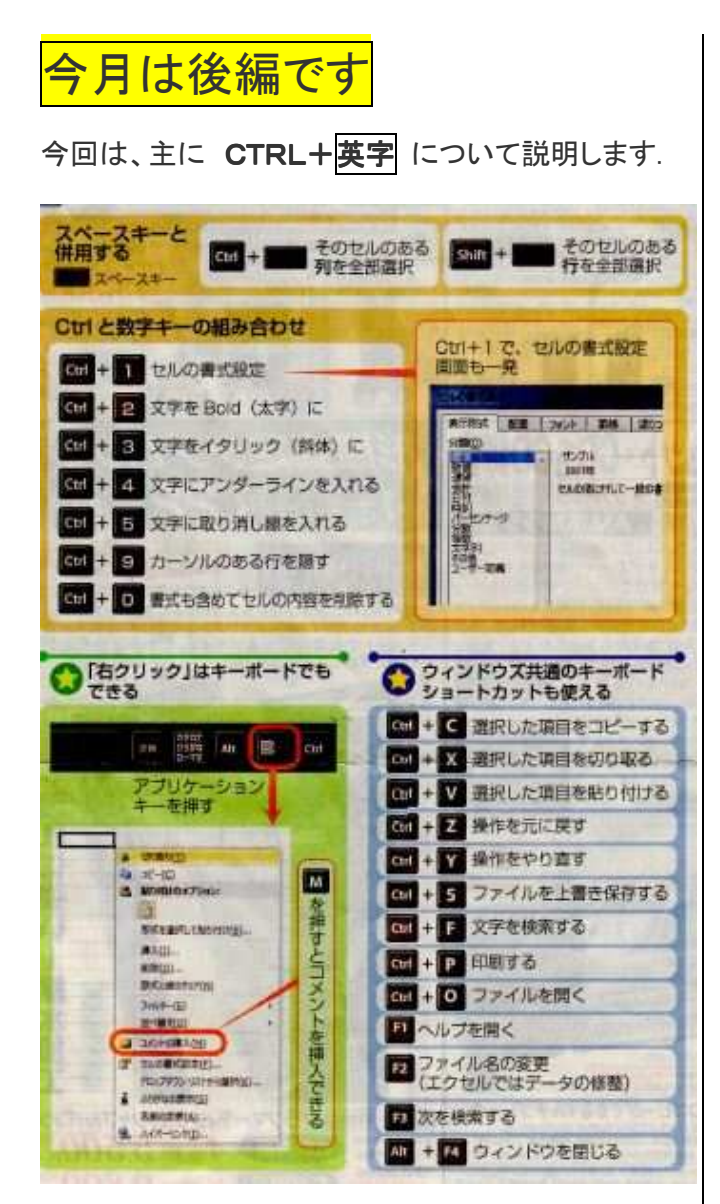

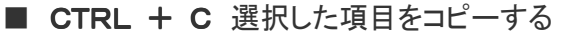

- CTRL + X 選択した項目を切り取る
- CTRL + V 選択した項目を貼りつける
- CTRL + Z 操作を元に戻す
- CTRL + Y 操作をやり直す
- CTRL + S ファイルを上書き保存する
- CTRL + F 文字を検索する
- CTRL + P 印刷する
- CTRL + O ファイルを開く
- **F1 ヘルプを開く**
- **F2 ファイル名の変更**
- F3 次を検索する
- Alt + F4 ウィンドウを閉じる

### 【今日の言葉】 ショートカットキー

ショートカットキーとは、コンピューターの特定の機 能を動作させるために押すキーです。

■ ------------------------------------- -------------------------------------

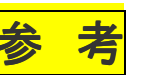

# ソフトの寿命はは、「サポート終了」まで

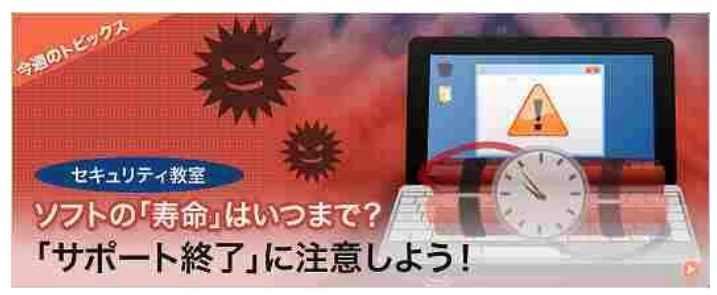

#### <図1>

### Windows のサポート期間 (更新プログラムの提供期間) 2011年 2012年 2013年 2014年 2015年 Windows XP 2014年4月8日まで サポート終了前 2012年4月10日まで Windows Vista<br>(2007年1月発売) に対策が必要 Ш 2017年4月11日まで Windows7 2015年1月13日まで (2009年10月発売) I 2020年1月14日まで 個人 企業

# <図5> Microsoft Officeのサポート状況

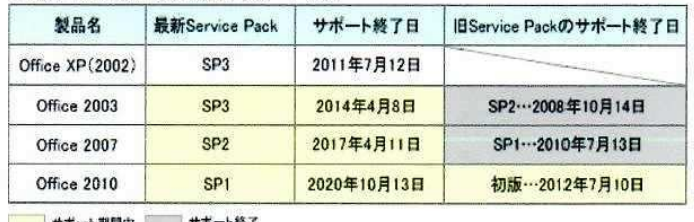

---- 期間中 サポート終了

> (マイクロソフト「プロダクト サポート ライフサイクル」の情報をもとに作成) 参考:マイクロソフト サポート ライフサイクル

> > 2011.05.07 朝日新聞 参照